# **USANDO A LINGUAGEM VRML NO ENSINO DE HISTÓRIA DA CIÊNCIA E DA TECNOLOGIA DA ENGENHARIA ELÉTRICA**

*Antonio Lopes de Souza[1](#page-0-0) , José Carlos de Oliveira [2](#page-0-1) e Marcelo Paulino de Lima Santos [3](#page-0-2)*

*Resumo Este trabalho divide-se em duas partes: a primeira apresenta uma argumentação teórica sobre o uso da linguagem VRML (uma sigla para "Virtual Reality Modeling Language") no ensino da História da Ciência. A segunda parte apresenta a implementação em realidade virtual de um Museu-Laboratório Virtual voltado para ensino de História da Ciência e da Tecnologia da Engenharia Elétrica. Esse museu tem como entrada a replicagem em realidade virtual do ambiente de trabalho de Michael Faraday na Royal Institution de Londres. Essa replicagem foi feita tomando-se como base gravuras da época (século XIX) e é a partir da mesma que todo o projeto do museu se desenvolve. O acervo do museu-laboratório é formado por replicagens em realidade virtual de máquinas, dispositivos e experiências que marcaram o desenvolvimento da ciência da eletricidade e do magnetismo. O projeto vem sendo desenvolvido com foco em dois objetivos principais: o conhecimento histórico em si e o aprendizado de conceitos fundamentais ao estudo da moderna engenharia elétrica através do domínio do conhecimento histórico.* 

*Palavras-chave Ensino de Engenharia Elétrica, História da Ciência, Realidade Virtual, VRML.* 

### **INTRODUÇÃO**

A industrialização cada vez mais presente em todo tipo produção e a crescente preocupação com a:

- melhoria da qualidade dos produtos como resposta às demandas de um mercado mais exigente;
- qualidade de vida ampliando desta feita a relação do produto com todos os aspectos da vida e da sociedade;
- busca por inclusão de contingentes maiores de pessoas ao mercado de trabalho – buscando com isso diminuir a miséria e aumentar a eficiência na produção de bens e serviços;

têm exigido dos engenheiros tratar a ciência e a técnica (ou tecnologias) não apenas nos seus meandros intrínsecos, mas sim, como bens culturais. Não são somente os conhecimentos técnicos e científicos que devem ser objetos de apurados, intensos e sólidos estudos – sobre isto não há dúvida nenhuma – mas se impõe cada vez mais que o engenheiro se enverede no conhecimento dos meios e ambientes onde irá depositar o resultado de seu trabalho. Assim o engenheiro atual deverá ter conhecimento ecosocial, ou seja, um conhecimento mais globalizado, tanto do meio físico/natural quanto do ambiente humano. Ele deve ser capaz de produzir as tecnologias necessárias a solução dos problemas postos e prever o impacto delas sobre o todo físico e social. Nesse sentido o seu trabalho torna-se cada vez mais de equipe – constituídas de pessoas que detém o conhecimento das mais variadas facetas da sociedade concitando o engenheiro a ter preocupações com a psicologia, com o relacionamento entre pessoas, com a interlocução e entendimento entre elas, em síntese, o futuro engenheiro deverá ter maior grau tanto de comunicação quanto de sociabilidade. Por esses predicados pode-se dizer que o engenheiro é um poderoso e essencial agente do desenvolvimento econômico e social de uma nação. Nesse sentido o seu treinamento deverá ter como tônica o estabelecimento de ambiente que estimule a criatividade e que desenvolva aptidões para modelar sistemas cada vez mais amplos e complexos.

# **REALIDADE VIRTUAL e HISTÓRIA da CIÊNCIA**

Os treinos estritos em ciência e técnica vem sendo desenvolvidos pelo ensino de engenharia desde as suas origens. No entanto, as habilidades em relacionar os conhecimentos técnicos com as demais órbitas da sociedade, na intensidade hoje requerida, são preocupações que ganharam corpo, só recentemente, no seio das universidades brasileiras. Uma forma de sistematizar essas novas exigências no aprendizado do engenheiro é dinamizar os cursos de história da ciência e da técnica. Ao travar relações dentro da história com os contextos do descobrimento, da invenção, da evolução e desenvolvimento de bens científicos e técnicos, juntamente com um conhecimento dos seus conteúdos habilitar-se-á o aluno com a necessária visão holística do processo de criação do engenheiro. Uma história da ciência e da técnica que busque o entendimento de correlações e interações de conhecimentos pretéritos com o contexto sócio econômico, de então, treina o aluno para sentir-se mais seguro ao tomar decisões na atualidade, ai já

**© 2003 ICECE March 16 - 19, 2003, São Paulo, BRAZIL** 

<span id="page-0-0"></span> 1 Antonio Lopes de Souza, Universidade Federal do Rio de Janeiro - UFRJ , Departamento de Eletroténica, Centro de Tecnologia, Bloco - H, Sala 227,

Cidade Universitária, C. Postal 68515, CEP.: 21945-970, Rio de Janeiro, RJ, Brasil, lopes@dee.ufrj.br

<span id="page-0-1"></span><sup>2</sup> José Carlos de Oliveira, Universidade Federal do Rio de Janeiro - UFRJ , Departamento de Eletroténica, Centro de Tecnologia, Bloco - H, Sala 227, Cidade Universitária, C. Postal 68515, CEP.: 21945-970, Rio de Janeiro, RJ, Brasil, jcarlos@dee.ufrj.br

<span id="page-0-2"></span><sup>&</sup>lt;sup>3</sup> Marcelo Paulino de Lima Santos, Universidade Federal do Rio de Janeiro - UFRJ, Departamento de Eletroténica, Centro de Tecnologia, Bloco - H, Sala 227, Cidade Universitária, C. Postal 68515, CEP.: 21945-970, Rio de Janeiro, RJ, Brasil, paulino@abeunet.com.br

como engenheiro, com respeito a introdução de novas tecnologias nos novos ambientes sociais complexos.

A idéia aqui desenvolvida é de fornecer um ensino de história da ciência e da técnica, em especial da engenharia elétrica, que leve em conta os atributos apontados acima; que se aproveite das potencialidades das novas tecnologias da informação e que contemple o ensinamento dos aspectos genuinamente técnicos e científicos, sobretudo em suas fundamentações.

A estratégia do ensino é pesquisar na história eventos e experimentos cruciais que fundamentaram um ramo do saber ou então causaram rupturas ou desenvolvimento significativo das teorias existentes. O segundo passo é replicar as condições, os ambientes, as máquinas ou dispositivos inventados que esclareçam ou ilustrem aspectos fundamentais do saber constituído. Essas replicagens seriam objeto de manipulações, por ações no computador, através do "mouse" ou teclado visando modificar a posição dos objetos replicados em 3D, aproximando ou distanciando-se dos objetos criados, acionando chaves e botões que alteram intensidades de variáveis que atuam na RV criada, girando manivelas virtuais, baixando alavancas virtuais, acrescentando objetos, volumes, "pesos", temperatura, correntes etc. Ou seja, criando um ambiente de interatividade onde a meta é se aproximar o mais possível da situação real onde cientistas e técnicos conseguiram estabelecer leis, e fenômenos relevantes para o entendimento do comportamento da natureza no aspecto observado. Essas ações objetivam fazer com que o aluno compreenda o "fenômeno", de forma não apenas escrita, mas através de ações que imitem as atuações de cientistas e técnicos que no passado agiram para determinar leis da natureza. Além de que se pode reproduzir e discutir as condições da formulação das leis e princípios, resgatando a atuação das personalidades científicas, os materiais existentes, as dificuldades, os limites, a interação entre os cientistas. Tudo em bloco, em forma de hipertexto, conjugando RV, animações, visualizações onde a beleza visual/gráfica entra como elemento adicional para motivar e incentivar ainda mais o assunto tratado. Ao trabalhar com a realidade virtual nos moldes postos o aluno estará apto a realizar aplicações também virtuais, dentro dos limites impostos por programação. Treinará então a análise dos resultados obtidos virtualmente, em um contexto já ocorrido.

A história da ciência pode ser considerada um poderoso auxiliar à educação técnica para evitar que o intelectual, que trabalha com a ciência e/ou a técnica, não fique restrito somente aos percalços internos da disciplina em que trabalha. Ela é uma porta que se abre para mostrar ao homem o senso prático das suas pesquisas, dar um sentido que visa não apenas o acúmulo de conhecimentos técnicos e científicos, mas também um engrandecimento cultural e humano. As biografias de muitos cientistas mostram que suas preocupações transcendiam a mera atividade imediata, para atingir questões filosóficas, sociais e humanas. A História da Ciência traz para dentro dos conhecimentos

estritamente técnicos a cultura viva dos mais diferentes povos. Mesmo que, nos dias atuais, os conhecimentos científicos de ponta estejam se tornando mercadorias, ela pode mostrar caminhos para superar esses entraves, recuperando sentidos já percebidos por muitos de que a ciência pode ser útil para a paz e para resolver os problemas da miséria material e espiritual da sociedade.

As novas diretrizes curriculares para o curso de engenharia têm chamado a atenção que o profissional de engenharia deve ter além de uma sólida formação técnica e científica capacidade para a "... resolução de problemas considerando os aspectos políticos, econômicos, sociais, ambientais e culturais, com visão ética e humanística, em atendimento às demandas da sociedade" [1]. Certamente para isso ele deve ser capaz de avaliar o impacto das atividades da engenharia no contexto social e ambiental, demonstrando preocupação com a valorização do ser humano e a preservação do meio ambiente. O ensino da História da Ciência e da Técnica em muito contribui para a obtenção de engenheiros com essas características.

#### **A TECNOLOGIA DA REALIDADE VIRTUAL**

A Tecnologia da realidade virtual aplica-se ao desenvolvimento, via computador, de ambientes artificiais que conjugam três características: imersão, interatividade e navegabilidade. Atualmente as duas formas mais comuns de implementação da tecnologia da realidade virtual são:

- Realidade virtual imersiva, que faz uso de uma série de dispositivos periféricos para produzir a sensação de realismo tais como capacetes, luvas e sensores especiais.
- A realidade virtual via Internet (também chamada de realidade virtual desktop) que pode ser visualizada em navegadores da web através do uso de plug-ins específicos.

A realidade virtual via Internet pode ser desenvolvida através do uso da linguagem VRML (uma sigla para Virtual Reality Modeling Language). A VRML é uma linguagem independente de plataforma e empregada na descrição de cenas tridimensionais, que podem ser visualizadas e manipuladas tanto através da Internet como a partir de arquivos residentes no computador do usuário. Ela suporta animações em 3D e interações em tempo real com a linguagem Java. Essas características tornam a realidade virtual via *Internet* um recurso potencialmente importante para o processo de ensino aprendizado. Uma parcela considerável de arquivos em VRML disponíveis atualmente na Internet são direcionados para as atividades de ensino e aprendizado.

#### **REALIDADE VIRTUAL NO ENSINO de ENGENHARIA**

Em 1948 um grupo de educadores propôs o desenvolvimento de um sistema de classificação de metas e objetivos educacionais dividido três domínios: o cognitivo, o afetivo e o psicomotor. O estudo para o domínio cognitivo

**© 2003 ICECE March 16 - 19, 2003, São Paulo, BRAZIL** 

(relacionado aos conhecimentos e habilidades intelectuais) foi desenvolvido por Benjamin Bloom et al. e concluído em 1956. Nesse estudo foi feita uma classificação dos objetivos educacionais cognitivos numa hierarquia de seis níveis, do mais simples ao mais complexo, que ficou conhecida como a Taxonomia de Bloom [2].

Os seis níveis são:

- 1. Conhecimento: recordar informações.
- 2. Compreensão: compreender a informação memorizada.
- 3. Aplicação: usar um conceito geral para resolver um problema particular.
- 4. Análise: dividir um problema em suas partes fundamentais.
- 5. Síntese: criar algo novo a partir da combinação de diferentes idéias.
- 6. Avaliação: juntar elementos para criar uma unidade específica, estabelecer um padrão ou definir uma nova abordagem.

Os três primeiros níveis, Conhecimento, Compreensão e Análise se aplicam a aulas puramente expositivas enquanto que os três últimos aparecem em processos onde os alunos tem uma participação mais ativa na construção de seu aprendizado.

Felder e Silverman [3] classificaram cinco dimensões para o processo de aprendizagem: percepção (sensorial ou intuitiva), entrada (visual ou aural) organização (indutiva ou dedutiva), processamento (ativo ou reflexivo) e compreensão (seqüencial ou global). Posteriormente, Felder introduziu algumas mudanças nessa classificação, eliminando a dimensão indutiva/dedutiva e substituindo a categoria visual/aural por visual/verbal. A cada dimensão de estilo de aprendizagem corresponderia um estilo de ensino. Desse modo existiriam, também, cinco dimensões para os estilos de ensino [3]: conteúdo (concreto ou abstrato), apresentação (visual ou verbal), organização (indutiva ou dedutiva), participação do aluno (ativa ou passiva) e perspectiva (seqüencial ou global). A classificação dos domínios de ensino/aprendizagem de Felder e Silverman tem referências na "Teoria dos Tipos Psicológicos" de C. G. Jung [4]. De acordo com a classificação de Felder e Silverman estudantes cujo estilo de aprendizagem é preferencialmente visual teriam melhor desempenho em um estilo de ensino que privilegiasse o uso de imagens, diagramas, mapas, gráficos e demonstrações experimentais. Por outro lado, dados disponibilizados por diferentes educadores [6]-[8] sugerem que o estilo de aprendizado dos estudantes de engenharia é predominantemente visual. Baseado na correção desses dados é possível concluir que o uso de recursos de visualização, modelagem e simulação seriam especialmente úteis no ensino de engenharia. A prática profissional nos mostra que essa assertiva é particularmente verdadeira no caso da Engenharia Elétrica. Os estudantes dessa área da engenharia defrontam-se freqüentemente com conceitos abstratos tais como: campos elétricos, campos magnéticos, funções potenciais, fluxos, correntes, etc. A maioria dessas e outras funções elétricas são comumente visualizadas de

modo indireto, pela observação das conseqüências de sua presença. O elevado grau de abstração nos conceitos fundamentais da Engenharia Elétrica força os profissionais na área de formação de engenheiros eletricistas a recorrer, freqüentemente, a técnicas de representação visual. Devido a isso, ganham importância as atividades didáticas voltadas para a modelagem, visualização, simulação e experimentação. Dentro desse contexto, e possível afirmar que a realidade virtual é uma ferramenta potencialmente útil na formação de engenheiros eletricistas. Suas características essencialmente gráficas, aliadas ao uso do som e da a possibilidade de navegação interativa se casam com o estilo de aprendizagem visual da maioria dos estudantes de engenharia, podendo a mesma se transformar ser um instrumento de enriquecimento do processo de ensino/aprendizado. De acordo com Bell e Fogler [9] o uso da realidade virtual no processo educacional beneficia especialmente aqueles estudantes que conjuguem características de aprendizes ativos e visuais onde aprendizes ativos são aqueles que aprendem fazendo, interagindo e participando. Ainda de acordo com os mesmo autores, o uso adequado de recursos educacionais em realidade virtual pode oferecer aos alunos um ambiente educacional rico no qual possam exercer dos níveis mais elevados da taxonomia de Bloom.

# **UMA VISITA VIRTUAL AO LABORATÓRIO DE MICHAEL FARADAY**

A tecnologia da realidade virtual tem sido utilizada em um projeto em desenvolvimento no Departamento de Eletroténica da Universidade Federal do Rio de Janeiro (UFRJ) objetivando a produção de recursos instrucionais para o ensino/aprendizado de engenharia elétrica [10]. Parte dos recursos desse projeto – projeto LANTEG, uma sigla para Laboratório de Novas Tecnologias para o Ensino da Engenharia – estão sendo implementados através do uso da linguagem VRML e várias razões determinaram essa escolha. Uma delas é o custo, ainda muito elevado, da montagem de um ambiente de visualização e interação para realidade virtual imersiva. Esse ambiente precisa ser fixo o que obrigaria o deslocamento do professor e dos alunos até o local onde foi instalado sempre que o seu uso fosse necessário. No caso da linguagem VRML, os arquivos podem ser visualizados em um computador de uso pessoal, facilmente transportável para sala da aula. Além disso, arquivos em VRML podem ser disponibilizados via Internet, o que permite expandir (democratizar) o uso dos recursos em desenvolvimento para um número maior de usuários.

A estrutura do Projeto LANTEG é formada pela união de um conjunto de sub-projetos direcionados para temas distintos (mas complementares) dentro da área da Engenharia Elétrica tais como: Teoria Eletromagnética, Máquinas Elétricas, Eletrônica Analógica e Digital, Eletricidade Aplicada e História da Ciência e da Técnica. O sub-projeto para História da Ciência e da Técnica está

**© 2003 ICECE March 16 - 19, 2003, São Paulo, BRAZIL** 

associado a uma disciplina de graduação no mesmo tema [11]. Algumas questões surgiram quando do planejamento desse curso. Uma delas foi como estruturar um curso de História da Ciência que se casasse mais proximamente com o estilo de aprendizado predominantemente visual dos alunos de engenharia? O curso deveria discutir a evolução da ciência e da tecnologia do eletromagnetismo e a primeira idéia foi o uso de recursos visuais bidimensionais. Os autores têm catalogado um extenso banco de imagens de máquinas eletrodinâmicas clássicas, relacionadas à evolução da tecnologia do eletromagnetismo, e esse material poderia ser organizado, via um sistema de apresentação, em várias seqüências de slides. No entanto, descrever uma máquina eletrodinâmica clássica, geralmente com estrutura bastante complexa, através de uma imagem bidimensional nem sempre é uma atividade fácil. Havia a dúvida se conceitos fundamentais definidos pelos primeiros cientistas poderiam ser enfatizados, ressaltados, a partir de uma imagem bidimensional (sem com isso cair numa descrição essencialmente verbal). A primeira solução pensada foi concentrar o trabalho nas máquinas cujo desenvolvimento originaram saltos tecnológicos importantes e tentar apresenta-las presencialmente aos alunos. Algumas dessas máquinas ainda podem ser encontradas em museus de ciência de modo que a idéia tinha alguma possibilidade de ser implementada. No entanto havia também uma série de restrições à sua realização: as máquinas em questão são peças raras restando poucos exemplares em Museus de História da Ciência e Tecnologia. Nesses museus o contato é predominantemente contemplativo, não se permitindo o manuseio das peças por razões, óbvias, de segurança. Havia, ainda, outra restrição, de caracter geográfico, associada ao fato de que a maioria dessas peças estarem em museus de ciência localizados fora do Brasil. Desse modo o contato com a informação técnica e histórica transportada pelas máquinas antigas acabaria por se resumir a uma experiência contemplativa, um processo não interativo e menos enriquecedor. Surgiu, então a idéia do uso da realidade virtual nesse processo. Com a replicagem das máquinas através do uso da tecnologia da realidade virtual permitir-seia ao aluno o acesso a modelos tridimensionais interativos. Ele poderia manipular os objetos, escolher aqueles com os quais gostaria de interagir, observa-los de diferentes ângulos, decompô-los em suas partes constitutivas, acioná-los com segurança (mais precisamente, simular o acionamento) e entender os princípios de seu funcionamento. Como conseqüência da idéia de replicagem das máquinas eletrodinâmicas, surgiram duas novas questões. A primeira delas relacionava-se o fato de que as máquinas eletrodinâmicas focalizadas faziam parte de um contexto experimental e que, em função disso, seria interessante replicar não apenas as máquinas mas as próprias experiências nas quais foram usadas, ou para as quais foram criadas. A outra questão, uma conseqüência da argumentação do parágrafo anterior, lembrava que o material desenvolvido fazia parte de um contexto mais amplo, ainda, que envolvia o próprio homem, na figura do cientista, que desenvolveu a técnica estudada. Essa última questão direcionou o projeto para a replicagem em realidade virtual do próprio ambiente de trabalho dos cientistas. Desse modo o aluno teria a possibilidade de visualizar, explorar e interagir com uma réplica do local de trabalho do cientista foco de seu estudo. Teria, também, concentrada (organizada) em um único ambiente, uma visão global da produção do pesquisador estudado. Foi feita, então, uma relação inicial de cientistas cujos trabalhos produziram marcos na ciência da Engenharia Elétrica. Dessa lista inicial fazem parte: Michael Faraday, Charles Coulomb, Hans Christian Oersted, André Marie Ampère, e Alessandro Volta. Para cada cientista foi previsto um Laboratório-Museu virtual cujas portas de entrada seriam as replicagens dos seus ambientes de trabalho. A partir desses laboratórios virtuais o aluno encontraria informações sobre o cientista, o contexto histórico de seu trabalho, suas experiências fundamentais e os equipamentos desenvolvidos, tudo apresentado de forma predominantemente visual e interativa. Esse artigo apresenta o estágio atual de desenvolvimento do Laboratório-Museu Virtual de Michael Faraday.

# **O LABORATÓRIO-MUSEU de MICHAEL FARADAY**

A informação visual sobre o laboratório de Michael Faraday foi obtida a partir de uma imagem, largamente difundida na Internet, que mostra o cientista trabalhando em seu laboratório, localizado em um porão do prédio da Royal Institution de Londres. De acordo com informações adicionais, colhidas também na Internet, essa imagem é uma reprodução em preto e branco de uma aquarela feita pela artista Harriet Jane Moore (1801-1884) em meados do século dezenove. Harriet Moore produziu uma série de trabalhos sobre o interior do prédio da Royal Institution usando a técnica da aquarela. A imagem citada acima é reproduzida em escala na Figura 1 para efeito de comparação. Tomando-se como base a pintura de Harriet Moore o interior do laboratório de Faraday foi replicado. A Figura 2 mostra o ambiente do laboratório vazio, apenas com os móveis, sem a inclusão dos instrumentos e material de trabalho. A Figura 3 apresenta uma vista do laboratório replicado tomada de um ângulo ligeiramente diferente da pintura original. Nessa imagem o laboratório já aparece com os instrumentos e material de trabalho. A Figura 4 mostra detalhes da bancada de trabalho e recipientes de vidro nas prateleiras ao fundo. A Figura 5 mostra um conjunto de objetos replicados para compor a cena da aquarela de Harriet Moore. Nesse conjunto podem ser identificados uma peça semelhante a um alambique que é localizada em primeiro plano, no canto inferior direito da aquarela. Há também outra peça, também localizada em primeiro plano, sobre a mesa, no lado direito da aquarela. É uma espécie de garrafa metálica da qual sai um tubo que termina em uma espécie de

tigela metálica. Não conseguimos, ainda, identificar a finalidade dessas peças. As Figuras 6 e 7 são imagens tomadas de duas replicagens em VRML para a reconstrução duas experiências clássicas realizadas por Faraday: os "Copos de Faraday" e o "Disco Gerador de Faraday", respectivamente. A experiência dos Copos de Faraday foi uma das primeiras demonstrações da relação entre fluxo de corrente, campo magnético e força magnética. O Disco de Faraday permite demonstrar os princípios de funcionamento de um gerador elementar: um disco metálico condutor gira dentro de um campo magnético uniforme e o resultado é o surgimento de uma força eletromotriz induzida radialmente no disco.

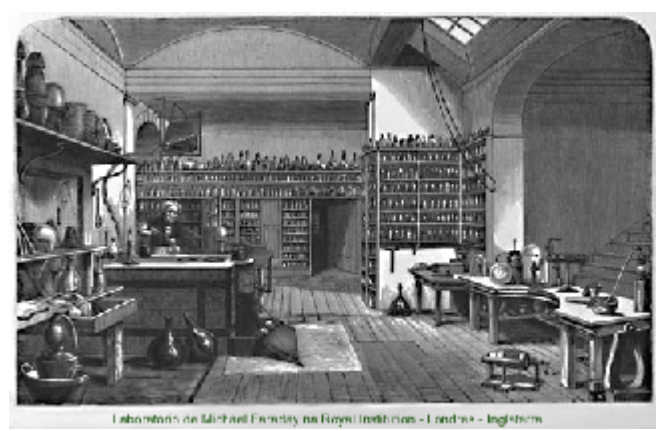

FIGURA. 1 REPRODUÇÃO DE UMA AQUARELA DA ARTISTA HARRIET MOORE, TOMADA COMO BASE PARA A REPLICAGEM EM VRML DO LABORATÓRIO DE FARADAY

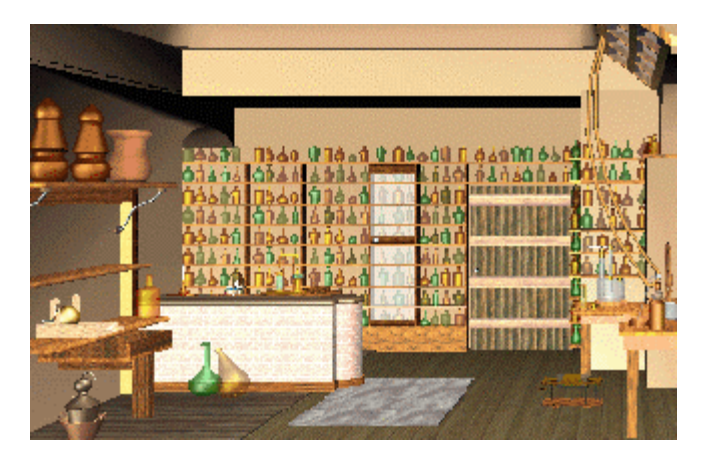

FIGURA. 3 LABORATÓRIO DE FARADAY: REPLICAGEM COM A INCLUSÃO DE OBJETOS.

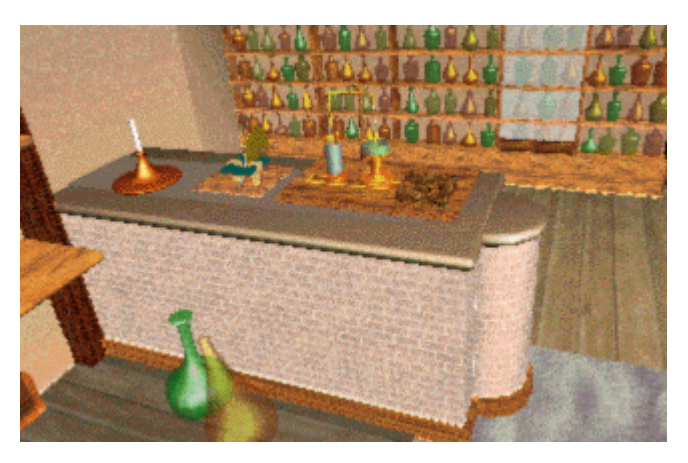

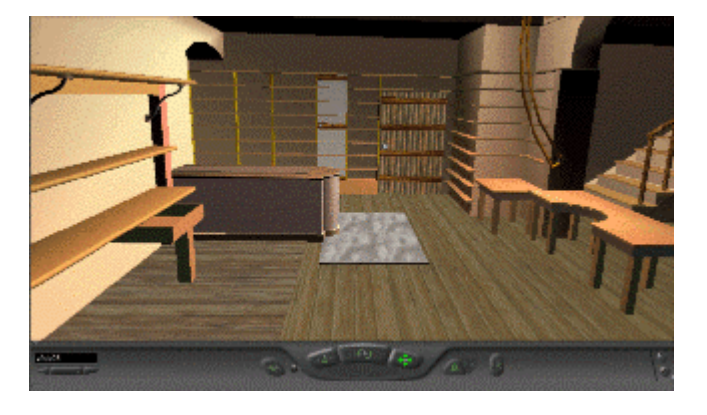

FIGURA. 2 LABORATÓRIO DE FARADAY: REPLICAGEM EM VRML SEM A INCLUSÃO DE **OBJETOS** 

FIGURA. 4 LABORATÓRIO DE FARADAY: DETALHE DA BANCADA DE TRABALHO .

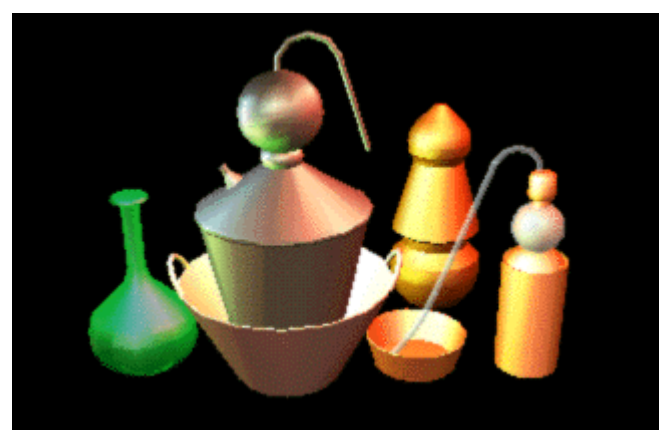

FIGURA. 5 LABORATÓRIO DE FARADAY: ALGUNS OBJETOS REPLICADOS PARA COMPOR A CENA DA AQUARELA DE HARRIET MOORE.

**© 2003 ICECE March 16 - 19, 2003, São Paulo, BRAZIL International Conference on Engineering and Computer Education** 

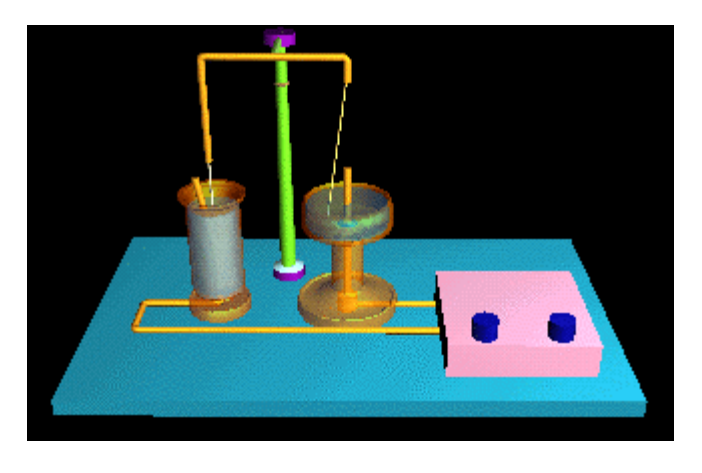

FIGURA. 6 LABORATÓRIO DE FARADAY: REPLICAGEM EM VRML PARA A EXPERIÊNCIA DOS COPOS DE FARADAY.

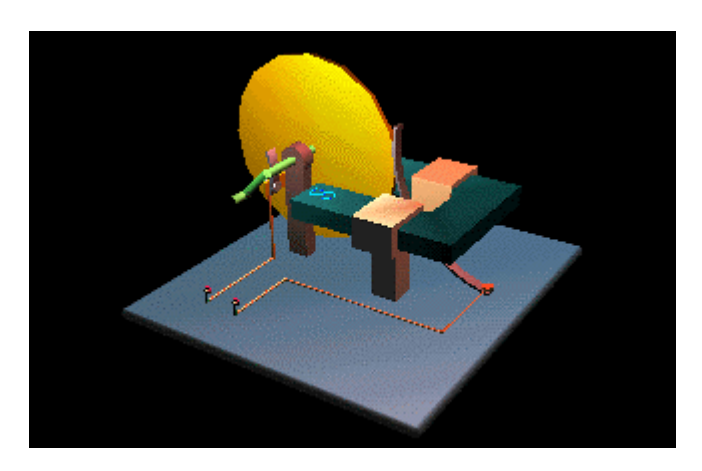

FIGURA. 7 LABORATÓRIO DE FARADAY: REPLICAGEM EM VRML PARA A EXPERIÊNCIA DO DISCO GERADOR DE FARADAY.

O desenvolvimento do Laboratório Museu Virtual de Michael Faraday não está ainda completo. Inúmeros problemas precisam ser resolvidos, principalmente no que diz respeito ao tamanho dos arquivos. É necessário um trabalho consistente de otimização para que os tamanhos exagerados dos arquivos (da ordem de 50Mb) possam ser reduzidos a dimensões passíveis de serem processados e transmitidos via Internet. Várias técnicas para otimização de arquivos de computação gráfica estão sendo testadas eficientemente e os resultados desse trabalho serão brevemente anunciados em outra publicação dos autores.

#### **CONCLUSÃO**

O uso adequado de recursos disponibilizados pela tecnologia da realidade virtual pode proporcionar ao aluno de engenharia estímulos complementares importantes para a construção de seu conhecimento. O presente trabalho apresentou alguns produtos do uso da tecnologia da realidade virtual no desenvolvimento de material educacional para um curso de História da Ciência e da Técnica. Uma breve análise sobre a importância do conhecimento da História da Ciência na formação de engenheiro foi desenvolvida. Discorreu-se também sobre o uso de ferramentas da computação gráfica, mais especificamente da realidade virtual, no desenvolvimento de recursos educacionais objetivando adequá-los ao estilo de aprendizado visual, predominante entre os estudantes da área da engenharia. O conceito de Laboratório-Museu Virtual analisado e os uma implementação de mesmo, através da reconstrução do ambiente de trabalho de Michael Faraday foi elaborado. O trabalho realizado ressalta a importância dos recursos da computação (Internet, realidade virtual e animações interativas) como ferramenta de visualização e modelagem no ensino/aprendizado da engenharia elétrica, uma das mais abstratas das engenharias. O uso adequado e planejado desses recursos educacionais pode contribuir para a disseminação do saber e democratização do acesso ao conhecimento.

### **REFERÊNCIAS**

- [1] "Diretrizes Curriculares Para os Cursos de Engenharia"; Resolução CNE/CES 11, de 11 de Março de 2002.
- [2] Bloom, B.; Englehart, M.; Furst, E.; Hill, W.; and Krathwohl, D.; "Taxonomy of educational objectives: The classification of educational goals". Handbook I: Cognitive Domain, New York, Longmans, Green, 1956.
- [3] Felder, R.M.; Silverman, L.K.; "Learning and Teaching Styles", Engr. Education, 78(7),674-681, 1988.
- [4] Jung, C., G.; "Tipos Psicológicos", 4.ed. Rio de Janeiro, Zahar, , p.567., 1981.
- [5] Projeto LANTEG, Laboratório de Novas Tecnologias para o Ensino da Engenharia, Centro de Tecnologia, Departamento de Eletrotécnica, Universidade Federal do Rio de Janeiro, <http://www.dee.ufrj.br/lanteg/absite/absite.htm>
- [6] Correia, A. M. A.; Cheng, L.Y.; "Aprender e Ensinar a Aprender"; Anais do XXVIII Congresso Brasileiro de Ensino de Engenharia - COBENGE/2000; Ouro Preto, M.G., 2000.
- [7] Rosati, P.; "Learning Preferences of Engineering Students from two Perspective"; Frontier in Education Conference; 1988.
- [8] SUCCEED, "Effective Teaching Handbook", Editor: Baker, N.; Georgia Institute of Technology, 1999.
- [9] Bell, J.T.; Fogler, H.S.; "Tem Steps to Developing Virtual Reality Applications for Engineering Education", American Society for Engineering Education, Annual Conference Proceedings, Milwaukee, USA, 1997.
- [10] Souza, A. L.; Salgado, L. A.; Sollero, M. K. V.; Suemitsu, W. I.; "An Internet-Based Environment for Support Teaching and Learning Electrical Engineering", Proceedings of International Conference on Engineering Education - ICEE'99; paper no. 291, Ostrava e Praga, República Tcheca ; Agosto, 1999. <http://www.fs.vsb.cz/akce/1999/icee99/Proceedings/index.htm>
- [11] Souza, A. L.; Oliveira, J.C.; "Um Panorama em Multimídia Sobre a Evolução da Engenharia Elétrica no Brasil"; Anais do Primeiro

# **© 2003 ICECE March 16 - 19, 2003, São Paulo, BRAZIL**

Congresso Luso- Brasileiro de Ciência e da Técnica , Évora/Aveiro, Portugal, 2000.